# **■ Description**

# **Gestion technique HovalSupervisor**

Le HovalSupervisor sert à visualiser les états du système, les messages d'erreurs, les valeurs réelles et de consigne de systèmes de chauffage à distance, de centrales énergétiques ou de générateurs d'énergie individuels et à représenter graphiquement la régulation dans la centrale énergétique et dans le réseau afin de pouvoir analyser les processus et d'optimiser ensuite le système.

- Vue d'ensemble complète du projet avec tous les régulateurs et les compteurs de chaleur raccordés, les températures et les pressions de réseau
- Affichage du schéma hydraulique du client (symbolique) et des valeurs qui y correspondent. Cela signifie que pour chacune des stations de transfert de chauffage à distance raccordées, le réseau secondaire également commandé est visualisé séparément y compris les grandeurs physiques enregistrées (température, débit, compteur de chaleur)
- Agencement de la vue d'ensemble du client selon le nom, les puissances actuelles, les débits actuels, les températures de départ et de retour, les températures de l'accumulateur et les données du compteur de chaleur
- Visualisation de la quantité totale de chaleur extraite, de la puissance actuelle et de la quantité de chaleur extraite du réseau de chauffage à distance pendant la saison de chauffage actuelle
- Analyse statistique des données saisies et archivées au moyen d'un enregistreur à tracé continu et de tableaux, les consommations étant lues sur le compteur par l'intermédiaire d'une interface M-Bus
- Saisie de tous les paramètres pouvant être réglés, des heures de commutation, des données du compteur, des températures des sondes et des positions du commutateur (commutateur de mode de fonctionnement)
- Synchronisation centrale de la date / de l'heure du TopTronic® E FW com par le système de gestion technique HovalSupervisor
- Application directe de relais de sortie ou activation de circuits de chauffage du régulateur TopTronic® E FW com par l'intermédiaire du HovalSupervisor
- Analyse de la communication entre le régulateur TopTronic® E FW com et la gestion technique HovalSupervisor avec évaluation des erreurs
- Affichage de capteurs de pression différentielle ou de capteurs de pression externes par l'intermédiaire de sorties libres analogiques du régulateur de chauffage à distance TopTronic® E FW com
- Gestion complète des alarmes, c.-à-d. journalisation de toutes les alarmes, telles que coupure de sonde, erreur de communication, etc. avec la date et l'heure ainsi que la transmission des messages
- Optimisation en option du fonctionnement économique et de la répartition de l'énergie par la commande de sources d'énergie externes en activant ou en désactivant les consommateurs
- Affichage en option du plan du réseau, du plan de la ville ou du lotissement et sélection directe du consommateur avec la représentation des données du compteur de chaleur et du commutateur de fonctions

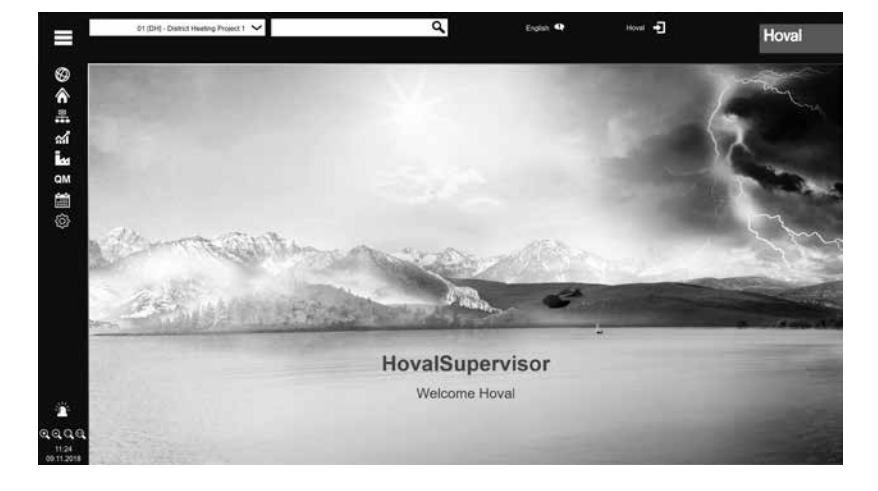

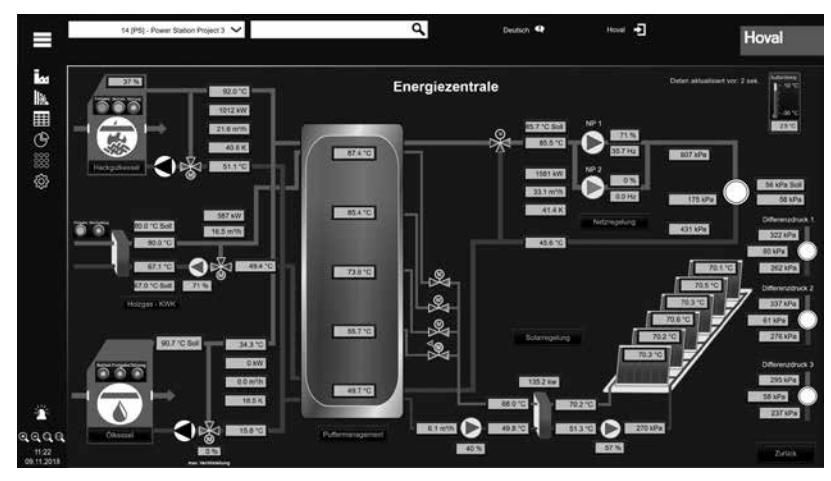

- Affichage en option de la centrale énergétique avec la visualisation de chacun des générateurs d'énergie, des composants du système et des grandeurs d'information correspondantes
- Activation en option des messages d'avertissement des détecteurs de fuite sur le HovalSupervisor
- Activation en option d'une caméra Web afin de surveiller visuellement diverses parties de l'installation
- Utilisation en option de l'interface QM ce qui signifie l'évaluation de tous les données pertinentes aux clients et à la centrale énergétique et l'exportation dans le document QM prévu à cet effet
- Exportation de toutes les données énergétiques aux formats standard pour traitement ultérieur
- Vue graphique de l'efficience des installations
- Analyse de consommation pendent une période
- Gestion du débit pour optimiser la charge du réseau
- Vue d'ensemble des temps de charge ECS pour optimiser les courbes de charge
- Vue d'ensemble des heures de commutation du circuit de chauffage pour optimiser les courbes de charge
- Représentation graphique de comparaison de la consommation d'énergie des différentes installations
- Prévisions météorologiques
- Bilan énergétique pour centrales d'énergie, générateurs d'énergie et réseaux de chauffage à distance

**Hova** 

• Informations par e-mail des différents états du système

# **Fonctions**

- Une mise à jour centrale du logiciel pour tous les régulateurs raccordés TopTronic® E FW com
- Plusieurs utilisateurs peuvent avoir simultanément accès au système grâce au système multi-utilisateurs intégré (max. 3 utilisateurs avec la version standard). Des utilisateurs supplémentaires sont possibles en option.
- L'accès est possible par l'intermédiaire d'un smartphone, d'une tablette tactile ou d'un écran avec un navigateur Web sans avoir à installer de logiciel supplémentaire
- Toutes les données des clients et des compteurs de chaleur sont transmises par chacun des régulateurs à la gestion technique HovalSupervisor sous forme codée de manière à ce qu'aucune donnée de consommation ou de clients ne puisse être enregistrée ou manipulée par un tiers.
- Le transfert de données entre les différents systèmes (ERP ou systèmes supérieurs) est possible par l'intermédiaire d'un serveur OPC UA

# **■ Description**

- Toutes les fonctions sont soumises au contrôle de droits d'accès de l'utilisateur. Il existe en l'occurence différents niveaux (fournisseur d'énergie, responsable de l'installation, service après-vente)
- Un diagnostic à distance et une maintenance de l'ensemble du système sont possibles par une télémaintenance
- Une gestion de projets pour plusieurs sites de projets est possible en option

## **Utilisation**

- Pour assurer l'efficacité énergétique de la centrale énergétique, du générateur d'énergie et de l'ensemble du réseau de chauffage à distance grâce à la transparence
- La gestion technique HovalSupervisor communique non seulement avec les modules TopTronic® E communicatifs, mais aussi, en option, avec des produits d'un autre fabricant (il est nécessaire de définir les interfaces), c'est pourquoi elle peut être utilisée de nombreuses manières
- Intégration simple de générateurs d'énergie et autres points de données dans un système supérieur grâce au serveur OPC UA

# **Visualisation standardisée des générateurs d'énergie Hoval**

- Le HovalSupervisor sert à visualiser les états du système, les messages d'erreurs, les valeurs réelles et de consigne des modules TopTronic® E Hoval et des fonctions, et à la représentation graphique afin de pouvoir analyser les processus et d'optimiser ensuite le système
- Une vue d'ensemble de l'installation avec affichage du schéma hydraulique (symbolique) et des valeurs qui y correspondent. Cela signifie que pour chacun des modules TopTronic® E raccordés, le réseau secondaire également commandé est visualisé séparément y compris les grandeurs physiques enregistrées (température, débit, compteur de chaleur).
- Analyse statistique des données saisies et archivées au moyen d'un enregistreur à tracé continu et de tableaux
- Affichage de capteurs de pression différentielle ou de capteurs de pression externes par l'intermédiaire de sorties libres analogiques
- Gestion complète des alarmes, c.-à-d. journalisation de toutes les alarmes, telles que coupure de sonde, erreur de communication, etc. avec la date et l'heure ainsi que la transmission des messages
- Exportation de toutes les données énergétiques aux formats standard pour traitement ultérieur
- Prévisions météorologiques
- Informations par e-mail des différents états du système
- Tendance en temps réel de points de données importants

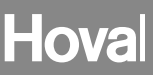

2044 995 **sur demande**

2045 034 **sur demande**

**Accessoires de communication du réseau de chauffage à distance avec régulateur de chauffage module de base TopTronic® E chauffage à distance com**

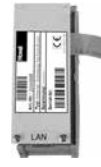

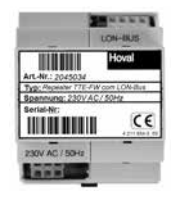

## **Connexion Ethernet TopTronic® E chauffage à distance com**

- Extension de module de communication pour module de base TopTronic® E chauffage à distance com
- Interface TCP/IP permettant la communication avec la gestion technique HovalSupervisor
- Montage sur rail DIN juste à côté du module de base
- Raccordement au module de base par un câble plat
- Dimensions: 46 x 125 x 51 (L x l x h)

# **Répéteur TopTronic® E chauffage à distance com LONBus**

- Répéteur faisant fonction d'amplificateur électrique de signal du réseau LONBus
- Sert à amplifier la portée du signal pour surmonter les longues distances entre la centrale de gestion et les divers modules de régulation module de base TopTronic® E chauffage à distance com
- Les répéteurs sont à positionner en fonction du réseau de données (type de pose, type de câbles, longueur, etc.) à différents endroits sur le réseau
- Alimentation 230 V CA
- Dimensions:  $71 \times 92 \times 60$  (L  $\times$  l  $\times$  h)

# **Remarque**

Un routeur doit être mis en place après 5 répéteurs pour renforcer le signal. Article sur demande.

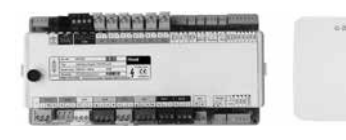

## **Routeur TopTronic® E chauffage à distance com - bus CAN**

- Interface entre le réseau LONBus Hoval et le HovalSupervisor
- Interface entre le réseau TCP/IP Hoval et le HovalSupervisor
- Sert d'interface physique entre le flux des données du réseau de chauffage à distance et, par exemple, un ordinateur central équipé d'une interface TCP/IP
- Possibilité d'activation de capteurs de pression différentielle par le biais d'entrées variables 0-10 V ou 0/4-20 mA
- Routeur pouvant être monté dans une armoire de commande équipée de rails DIN
- Régulateur de température et de pression pour jusqu'à cinq lignes ou cinq circuits de chauffage
- Dimensions: 355 x 120 x 75 (L x l x h)

Le module de commande TopTronic® E noir de commande du routeur (en option) et le jeu de connecteurs opposés doivent être commandés séparément.

6047 303 **sur demande**

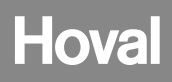

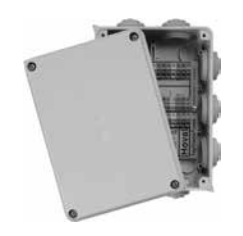

# **Prise de données TopTronic<sup>®</sup> E chauffage à**  $2061 738$ **distance com LONBus et protection contre la foudre**

- Prise de données pour raccorder le câble de communication sur le branchement privé
- Le raccordement doit être effectué selon les prescriptions en vigueur
- Les prises de données doivent également être installées dans le cas de raccords borgnes
- 1 bloc d'entrée 13 pôles
- 2 blocs de sortie, à 13 pôles chacun
- 2 sorties à 3 pôles pour le régulateur et le répéteur
- Boîtier pour locaux humides IP55, dimensions: 180 x 140 x 75 (L x l x h), y c. 10 passe-câbles

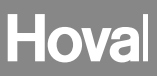

# **Licences logicielles pour HovalSupervisor**

(avec en partie la prestation)

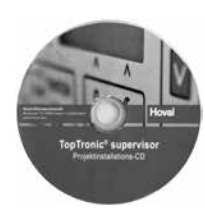

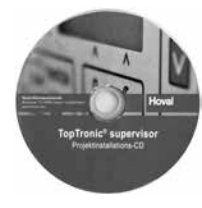

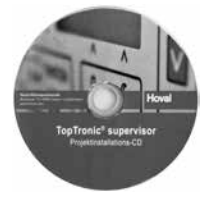

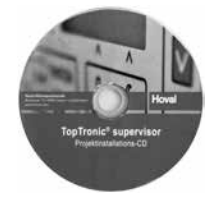

#### **Licence logicielle HovalSupervisor**

- Permettant de visualiser les états du système, les messages d'erreur et les valeurs réelles et de consigne de l'ensemble du système de chauffage à distance
- Pour la représentation graphique de la régulation dans la centrale énergétique et dans le réseau
- Pour pouvoir analyser les processus et optimiser ensuite le système
- Système multi-utilisateurs; accès simultané de plusieurs postes de travail possible grâce à une mise à jour
- Sont valables les conditions de licence en vigueur au moment donné disponibles en ligne.

## **Licence logicielle HovalSupervisor pour API de Beckhoff**

- Le HovalSupervisor dans une version réduite pour une installation sur le serveur Web d'un API de Beckhoff
- Est utilisé pour les réseaux de chauffage à distance avec, entre autres, des installations de chauffage décentralisées ou des stations de pompes de réseau
- Visualisation de l'installation de chauffage ou de la station de pompes de réseau directement sur le site indépendamment de la gestion technique centrale HovalSupervisor, intégration simultanée et complète dans la gestion technique centrale (la condition est la licence permettant de visualiser la centrale énergétique)
- Gestion des alarmes intégrées
- Enregistreur à tracé continu intégré pour une période limitée (en fonction de la mémoire et du nombre de points de données) Sont valables les conditions de licence en vi-
- gueur au moment donné disponibles en ligne.

#### **Licence logicielle HovalSupervisor paquet chaudière à combustibles solides Schmid** Composée de:

- Licence logicielle HovalSupervisor
- Visualisation de la centrale énergétique y c. licence
- Installation d'un système de gestion de qualité y c. licence
- Licence pour la visualisation Schmid
- Sont valables les conditions de licence en vigueur au moment donné disponibles en ligne.

# **Licence logicielle serveur OPC UA**

Composée de:

- Serveur Hoval OPC UA sert d'interface entre le réseau de chaleur à distance Hoval et le système de gestion technique du client
- Serveur Hoval OPC UA établit la connexion entre le routeur TopTronic® com et les régulateurs de chaleur à distance module de base TopTronic® E chauffage à distance com
- Un routeur TopTronic<sup>®</sup> com est toujours nécessaire pour la communication!
- Une utilisation répartie dans le réseau, client OPC et serveur OPC UA, est possible sur plusieurs ordinateurs
- Sont valables les conditions de licence en vigueur au moment donné disponibles en ligne.

2053 182 **sur demande**

2053 024 **sur demande**

6034 159 **sur demande**

2056 072 **sur demande**

# Hoval

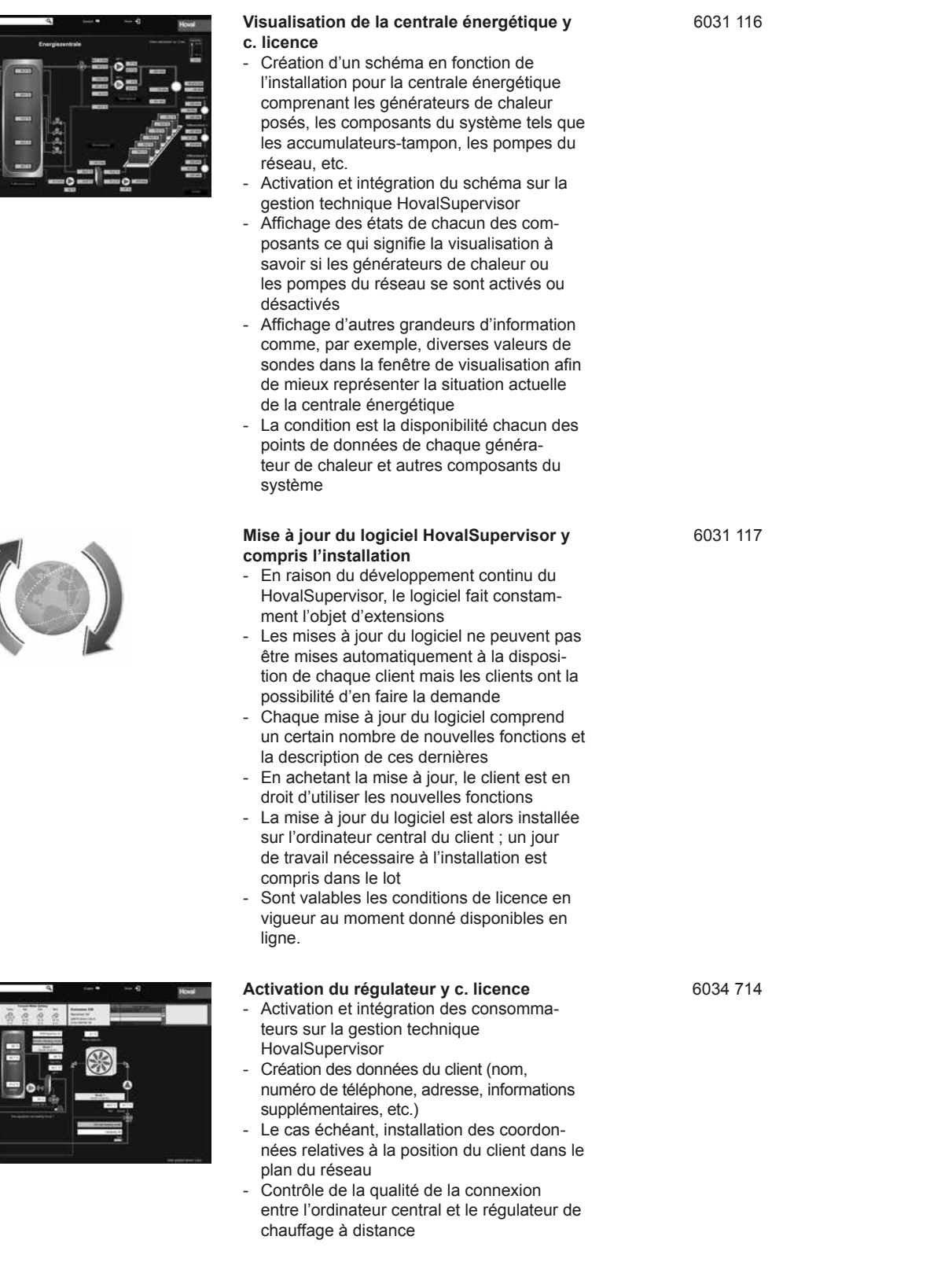

 $1887228$ 

景 E

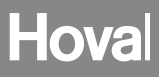

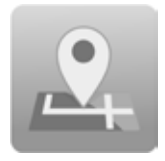

#### **Création d'un plan de réseau y c. licence**

- Création d'un plan de réseau, de la ville ou du lotissement avec la position de chaque client au moyen de leurs coordonnées et la possibilité d'afficher des calques supplémentaires
- Affichage des informations importantes (adresse, mode de fonctionnement, quantité de chaleur tirée, températures actuelles de départ et de retour) au sujet de ce client dans la vue d'ensemble du plan
- Position géographique de la centrale énergétique dans la vue d'ensemble
- Possibilité d'accès direct au consommateur ou à la centrale énergétique par l'intermédiaire de la vue d'ensemble
- Intégration complète de plan du réseau dans le HovalSupervisor
- Images ou plan du réseau mis à disposition sur le site

## **Activation d'un système d'alarme de fuite y c. licence**

- Activation des informations d'un ou de plusieurs détecteurs de fuite au HovalSupervisor
- Intégration complète du plan du réseau dans le HovalSupervisor grâce à la visualisation du message d'erreur sur l'interface utilisateur et traitement de l'erreur par l'intermédiaire de la gestion des alarmes
- A différents endroits exposés et à surveiller du réseau de chauffage à distance, les sorties de relais des détecteurs de fuite sont activées par l'intermédiaire d'entrées situées sur le régulateur module de base TopTronic® E chauffage à distance com
- Câblage réalisé sur place par l'installateur

## **Activation de caméras Web y c. licence**

- Surveillance de diverses parties du réseau de chauffage à distance au moyen de caméras Web
- Activation du signal vidéo d'une ou plusieurs caméras Web sur le HovalSupervisor et pouvant être sélection-
- né par un menu à part La condition est un accès correct aux
- streams vidéo correspondants de / des caméra(s) Web
- Intégration complète dans le HovalSupervisor, cependant sans sauvegarde des données
- Câblage réalisé sur place par l'installateur

#### **Installation d'un système de gestion de qualité y c. licence**

- Pour la gestion de qualité, l'interface QM du HovalSupervisor fournit les données essentielles sur l'ensemble du système de chauffage à distance
- Les données relatives aux clients et à la centrale énergétique peuvent être sélectionnées sur le HovalSupervisor y compris la période correspondante et être exportées dans le document QM prévu à cet effet
- Intégration complète au HovalSupervisor à condition de disposer des interfaces pour générateurs de chaleur et divers compteurs

6031 118 **sur demande**

6031 119 **sur demande**

6031 120 **sur demande**

6031 121 **sur demande**

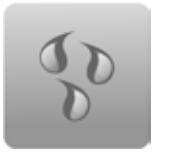

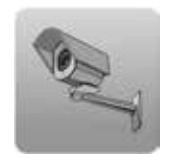

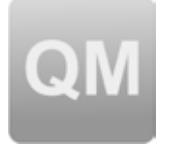